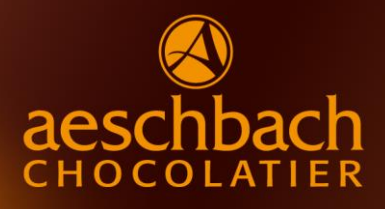

# **CHOCOLATIER ZMORGE**

SONNTAGS-BRUNCH À DISCRÉTION VON 09.00 BIS 13.00 UHR

## **GROSSE BROTAUSWAHL**

- Buttergipfeli
- Rusticogipfeli
- Weggli
- Früchte-Nussbrötli
- Auswahl an saisonalen Broten
- Weisses und Roggentoastbrot

#### **DAZU EMPFEHLEN WIR UNSERE**

- Hausgemachten Schokoladen-Aufstriche
- Verschiedene Konfitüre und Honig

#### **KALTES BUFFET:**

- Fleischspezialitäten
- Lachsplatte mit Meerrettichschaum
- Auswahl an Käse
- Diverse Sorten Joghurt & Quark
- Hausgemachtes Birchermüsli
- Palette an saisonalen Früchten
- Dörrfrüchte und Nüsse
- Knusprige Cornflakes / Crunchy Müesli
- Avocado Mousse

## **WARMES BUFFET**

- Rührei
- 3 bis 5 Minuten Eier
- Gebratener Speck
- Chipolata-Würstchen
- Rösti

# **SÜSSES**

- Mini Desserts
- Auswahl an hausgemachten Truffes & Pralinés
- Pancakes mit Ahornsirup

## **GETRÄNKE À DISCRÉTION**

- Verschiedene Tee's und Punsch
- Chocolat Maison
- Diverse Café-Spezialitäten
- Fruchtsäfte
- Milch
- Wasser

## **GENUSS ERLEBEN**

Ein Cüpli des exklusiven und prämierten BLEU NUIT Grand Vin Mousseux de Romandie ist in diesem Angebot inklusive.

#### **PREISE UND RESERVATIONEN**

Erwachsene pro Person: CHF 42.00 Kinder (bis zum 12. Lebensjahr):  $\sqrt{C_HF}$  3.00 pro Lebensjahr *(Das Cüpli ist in diesem Spezialangebot nicht inklusive)*

Falls Sie mit unserem **CHOCOLATIER ZMORGE** genussvoll in den Sonntag starten möchten, bitten wir Sie. Ihre Plätze unter der folgenden Nummer zu reservieren:

# **TELEFON +41 41 747 33 40**

Genuss erleben.